# **6. PASSPRO 6**

Application académique participant à une démarche d'orientation active pour les élèves envisageant une poursuite d'étude en voie professionnelle (1re année de CAP ou 2de professionnelle).

#### **OBJECTIF**

L'application aide les élèves concernés à :

- formuler des choix d'orientation éclairés et réfléchis en leur apportant une information précise sur le lycée professionnel, les attendus des formations, les métiers et les débouchés, les conditions d'apprentissage ;
- évaluer leur capacité à réussir dans les filières envisagées.

Elle facilite les échanges entre les collèges et les lycées professionnels d'accueil qui proposent des formations présentes dans le catalogue Passpro *(cf. fiche 6-4 - doc. Excel)* : accès aux candidats inscrits, planification des convocations aux entretiens, saisie et consultation des avis par les établissements d'origine et d'accueilréférent…

Deux modalités d'entretien sont possibles : individuel ou collectif, pour permettre d'apporter une information précise sur les formations de l'établissement, sur le déroulé de la scolarité, les attendus et les poursuites d'études.

Ces entretiens d'information **sont complémentaires des autres actions d'information sur l'orientation telles que les journées portes ouvertes, les ministages**….

**Les formations Passpro ne relèvent pas de bonification dans Affelnet-Lycée dans l'académie de Créteil.**

## **PUBLIC CONCERNE**

Exclusivement pour les élèves de niveau 3<sup>e</sup> (dont Segpa, prépa-métiers, Eana, action MLDS de niveau collège ou de niveau 3), envisageant une 1<sup>re</sup> année de CAP ou une 2<sup>de</sup> professionnelle parmi les spécialités concernées par la procédure.

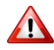

**Les élèves de lycée** ayant vocation à poursuivre leur scolarité en voie professionnelle **ne sont pas concernés par cette procédure**.

## **PORTAIL D'INFORMATION ET DE GESTION**

#### **Inscription et suivi des dossiers des élèves :**

- Pour l'ensemble des établissements d'origine de l'académie (publics et privés sous contrat) :
- **par Arena**
- Pour tous les autres établissements (CFA, hors contrat, hors académie) :
- **par le formulaire en ligne :** <https://externet.ac-creteil.fr/preinscription-passpro/>

### **PORTAIL D'INFORMATION ET DE GESTION PARIS - VERSAILLES**

Pour une inscription sur les formations de Paris et Versailles, le formulaire en ligne sur le site de l'académie d'accueil doit être renseigné. La procédure et le calendrier sont propres à chaque académie.

- Paris : https://bv.ac-paris.fr/passorientation/ext/preinscription
- Versailles [: https://extranet.ac-versailles.fr/preinscription-passpro/](https://extranet.ac-versailles.fr/preinscription-passpro/)

### **PROCEDURE AU NIVEAU DE L'ETABLISSEMENT D'ORIGINE**

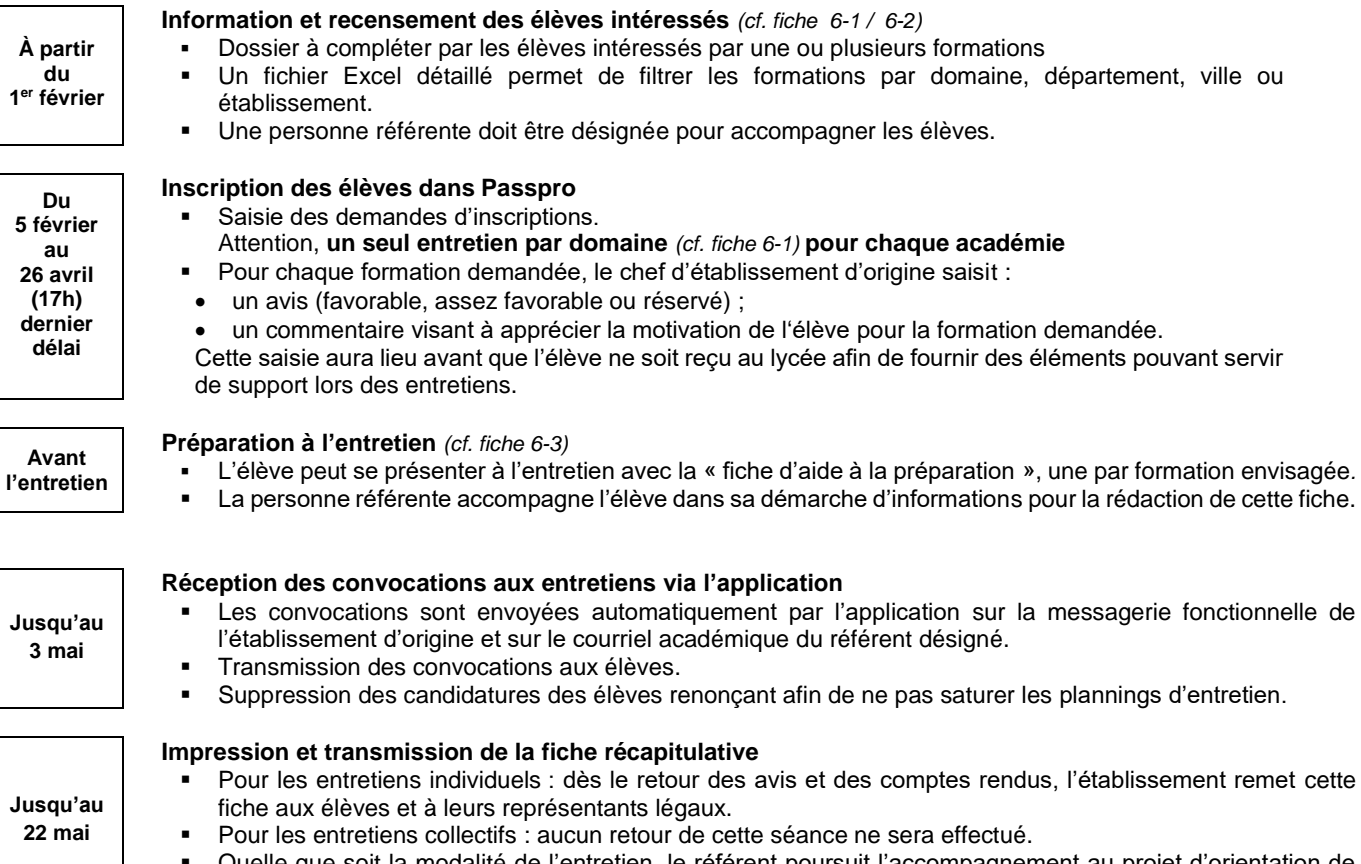

 Quelle que soit la modalité de l'entretien, le référent poursuit l'accompagnement au projet d'orientation de l'élève.

# **PROCEDURE AU NIVEAU DE L'ETABLISSEMENT D'ACCUEIL-REFERENT**

Possibilité de prendre l'attache du directeur de CIO du district ou de l'inspecteur de spécialité pour organiser les modalités et le contenu des entretiens.

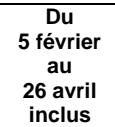

## **Planification des entretiens d'information**

- Accès aux dossiers des élèves inscrits dans les délais pour planifier les entretiens (date, heure, lieu).
- Envoi automatique de la convocation par courriel via l'application.

# **Réalisation des entretiens d'information**

**Les bulletins scolaires ne doivent en aucun cas être demandés**.

**Compte-rendu et avis** (uniquement pour les entretiens individuels)

- Saisie d'un bref compte-rendu visant à donner à l'élève des informations et conseils favorisant sa réflexion sur son choix d'orientation : ce compte-rendu porte sur l'ensemble du domaine.
- Saisie d'un avis pour **chaque** formation demandée par l'élève.
- Possibilité de saisir un avis, si lors de l'entretien l'élève émet une préférence pour une formation du domaine non sélectionnée lors de son inscription.

Ces informations visent à aider et accompagner l'élève dans son projet d'orientation : **il est essentiel que les élèves et leurs représentants légaux puissent en avoir connaissance dans les meilleurs délais, afin que le collège propose un accompagnement personnalisé à chaque élève concerné.**

**24 mai Fermeture définitive de l'application Passpro.**

**Jusqu'au 17 mai**

**Dans les 3 jours qui suivent l'entretien**

- L'élève peut se présenter à l'entretien avec la « fiche d'aide à la préparation », une par formation envisagée*.*
	- La personne référente accompagne l'élève dans sa démarche d'informations pour la rédaction de cette fiche.